## MAYA SiC

 $4703$ 

 $20 \t 2 \t 21$ 

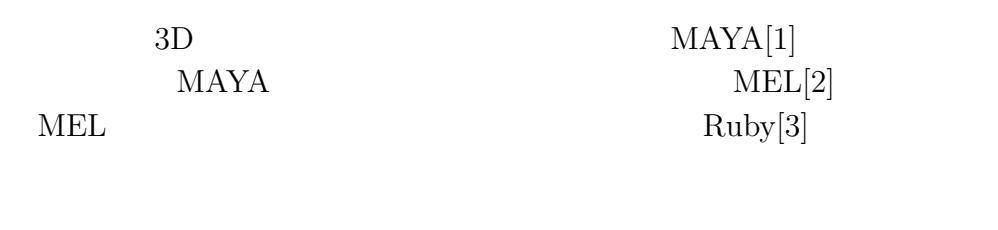

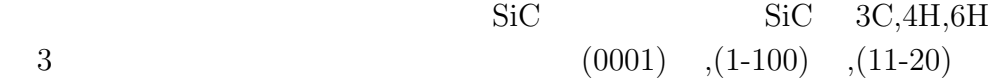

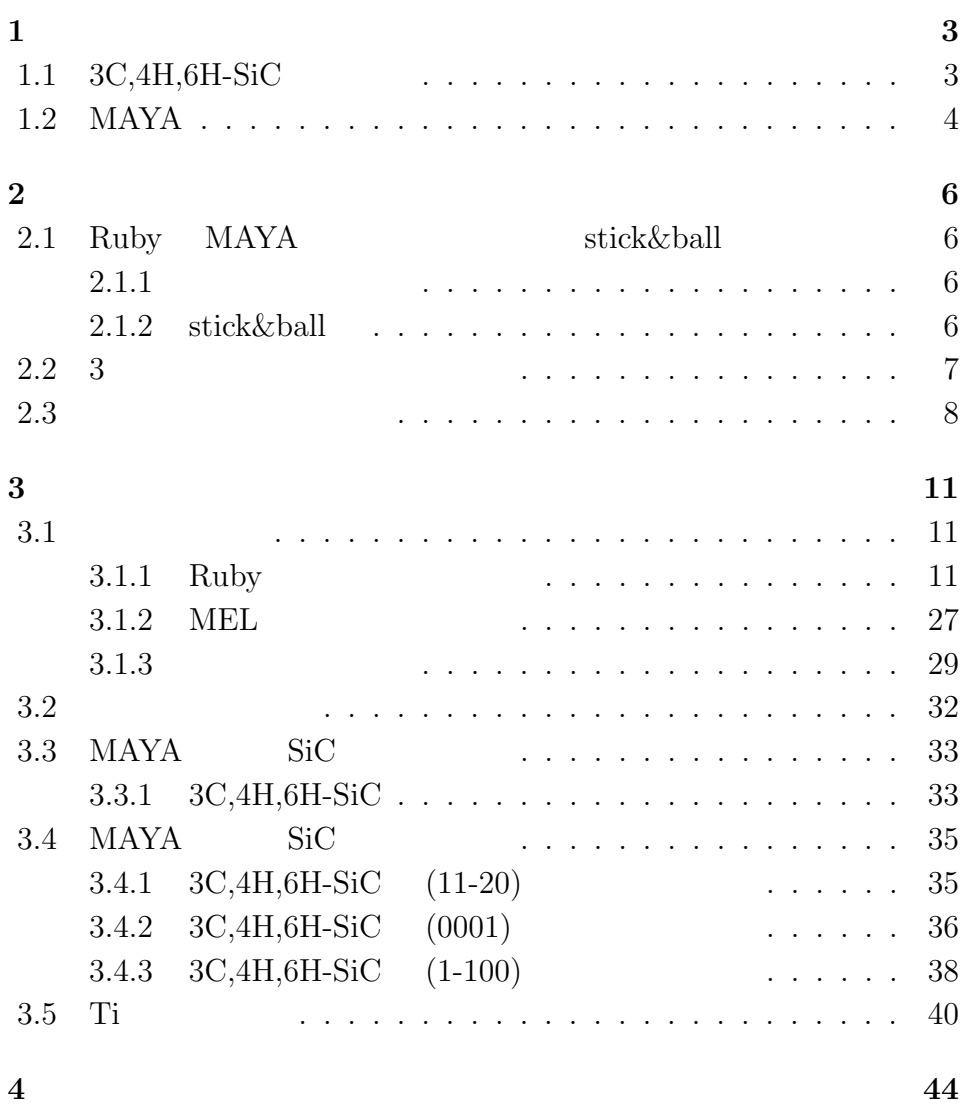

 $1.1$  SiC

 $1.1$ 

**1**章 序論

 $($  $\begin{minipage}[c]{0.5\linewidth} \textbf{MAXA} & \textbf{MAXA} & \textbf{3D} \end{minipage}$  $\mathcal{L}_{\mathcal{P}}$ , MEL

> $\begin{tabular}{ll} \bf{MAYA} & \tt{MAYA} \\ \end{tabular}$ MAYA

**ball** stick

### 1.1 3C,4H,6H-SiC

 $SiC$   $200$  $4H,6H$   $3C$  $Si-C$  $(C:$  H:  $)$  $4H$  6H

3

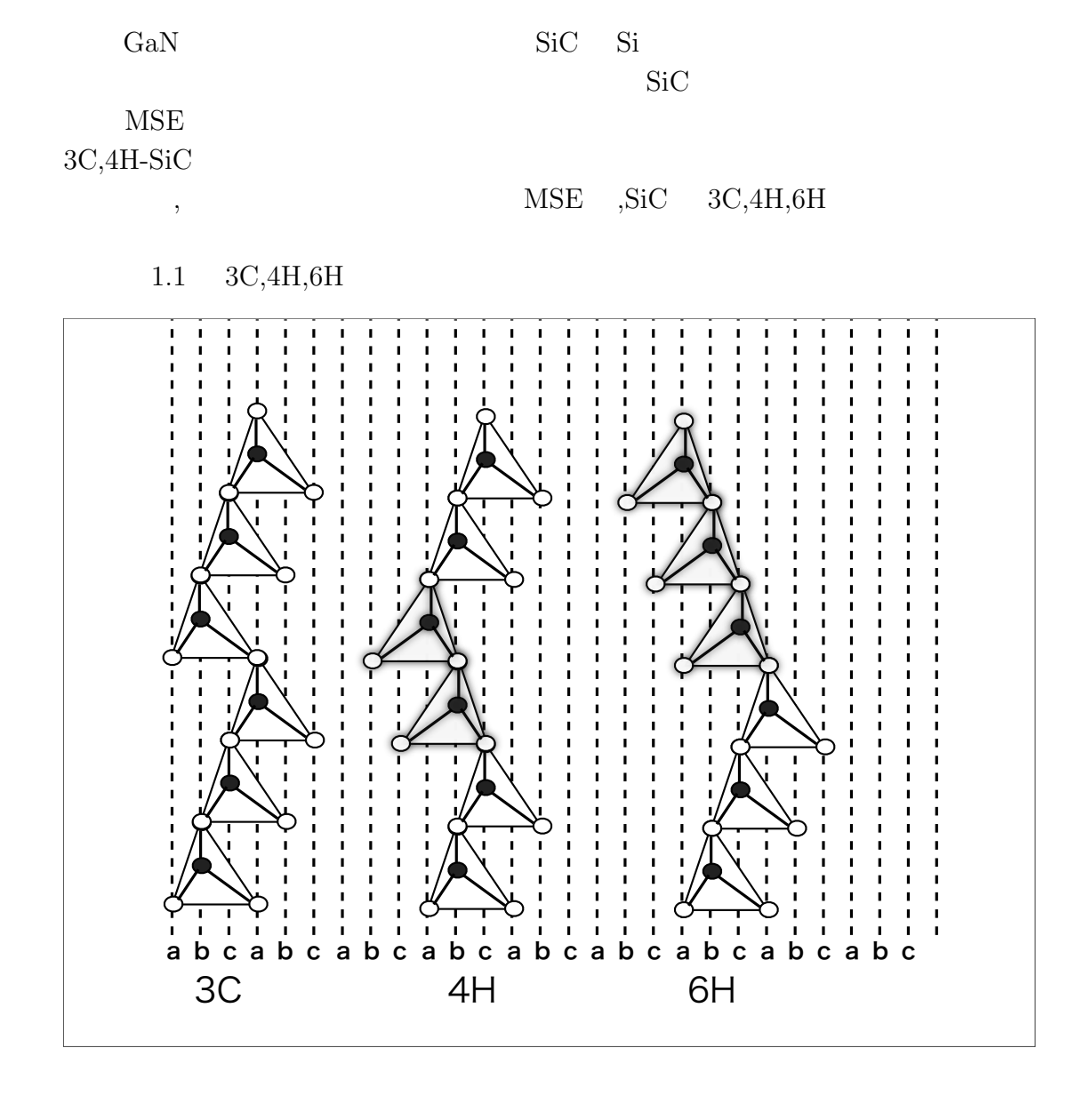

1.1:  $3c, 4h, 6h$  ((11-20)  $)$  .

### **1.2 MAYA**

 $MedeA$ 

 $\begin{minipage}[c]{0.45\textwidth} \centering \begin{tabular}[c]{@{}l@{}} \textbf{MAXA} & \textbf{MAXA} \end{tabular} \end{minipage} \end{minipage}$  $3D$  $3DCG$  SOHO  $\rm MAXA$ 

 $\left[1\right]$ MAYA

 $SiC$ 

### **2**章 手法

### 2.1 Ruby **MAYA** stick&ball

**2.1.1** 

Language) [2] NEL

NEL Ruby Ruby Ruby  $\mathbb{R}$ 

MAYA MEL (Maya Embedded

 $Ruby[3]$ 

Ruby  $R$ 

educes by Emacs MEL and Emacs MEL

Ruby  $\mathbb{R}$ 

**2.1.2 stick&ball**

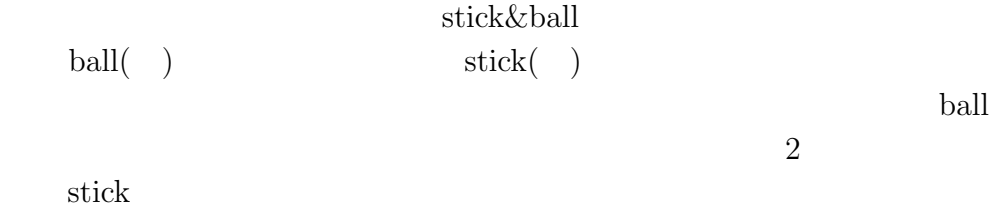

### **2.2 3**次元変換のマトリックス表現

 $MAYA$  3  $\frac{1}{3}$  stick  $\frac{3}{3}$  $3 \times 3$  3  $\mathbf 1$  or expecting the set of  $\mathbf 1$  $1$  00 °  $, 3.5$  $2.1$  [4]

 $2.1: 3$ 

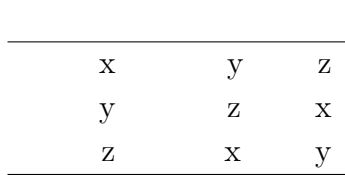

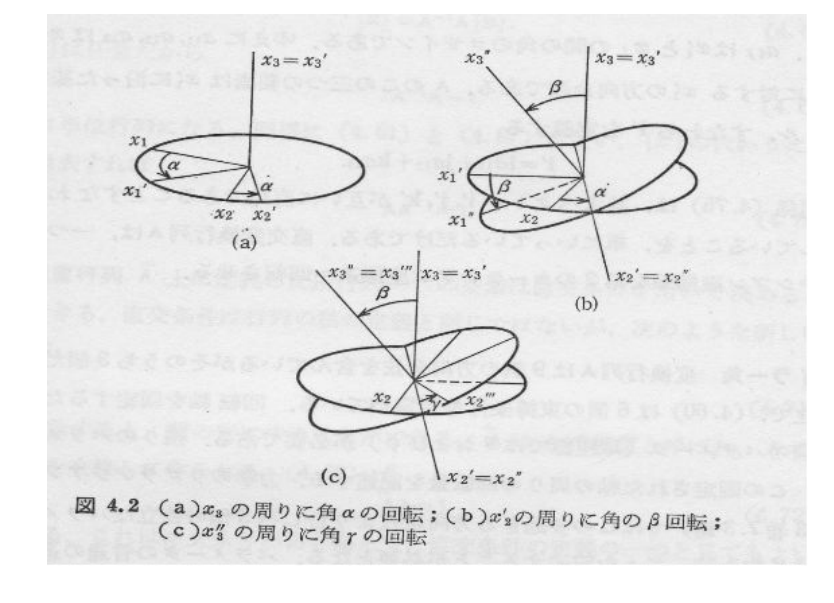

 $2.1:$  [4].

 $t$ 

 $\mathbf x$ ,

$$
R_x(t) = \begin{bmatrix} \cos(t) & -\sin(t) & 0\\ \sin(t) & \cos(t) & 0\\ 0 & 0 & 1 \end{bmatrix}
$$
 (2.1)

$$
\qquad \qquad y \qquad \qquad ,
$$

$$
R_y(t) = \begin{bmatrix} \cos(t) & 0 & \sin(t) \\ 0 & 1 & 0 \\ -\sin(t) & 0 & \cos(t) \end{bmatrix}
$$
 (2.2)

 $z \rightarrow z$ 

$$
R_z(t) = \begin{bmatrix} \cos(t) & -\sin(t) & 0\\ \sin(t) & \cos(t) & 0\\ 0 & 0 & 1 \end{bmatrix}
$$
 (2.3)

 $2.3$ 

 $3C,4H,6H-SiC$  (stick)  $(\text{stick})$ 

$$
A = (x_1, x_2, x_3) \tag{2.4}
$$

$$
B = (y_1, y_2, y_3) \tag{2.5}
$$

 $(\text{stick})$ 

 $\rm stick$ 

 $1$ 

 $n_a$ 

$$
n_a = \frac{a}{|a|} \tag{2.6}
$$

$$
a = B - A = \begin{bmatrix} y_1 - x_1 \\ y_2 - x_2 \\ y_3 - x_3 \end{bmatrix}
$$
 (2.7)

$$
a = \begin{bmatrix} a_1 \\ a_2 \\ a_3 \end{bmatrix} \tag{2.8}
$$

$$
|a| = \frac{1}{\sqrt{a_1^2 + a_2^2 + a_3^2}}\tag{2.9}
$$

$$
n_a = \frac{1}{\sqrt{a_1^2 + a_2^2 + a_3^2}} \times \begin{bmatrix} a_1 \\ a_2 \\ a_3 \end{bmatrix}
$$
 (2.10)

$$
n_a = \begin{bmatrix} X1 \\ Y1 \\ Z1 \end{bmatrix} \tag{2.11}
$$

MAYA stick x x  $y \t z$  $( (3.2),(3.3))$   $n_a$ 

$$
\begin{bmatrix} X1 \\ Y1 \\ Y3 \end{bmatrix} = R_z(r1).R_y(r2).(1,0,0) = \begin{bmatrix} \cos(r1)\cos(r2) \\ \sin(r1)\cos(r2) \\ -\sin(r2) \end{bmatrix}
$$
 (2.12)

$$
r2 = -\arcsin(Z1) \tag{2.13}
$$

$$
r1 = \arccos(X1/\cos(r1))\tag{2.14}
$$

$$
R1 = r1 \times (180/\pi) \tag{2.15}
$$

$$
R2 = r2 \times (180/\pi) \tag{2.16}
$$

$$
z \hspace{1.5cm} R1 \hspace{1.5cm} y \hspace{1.5cm} R2
$$

### **3**章 結果

### $3.1$

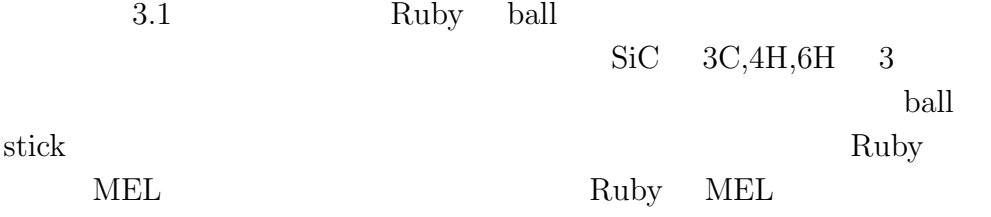

### **3.1.1** Ruby

Ruby  $\mathbb{R}$ 

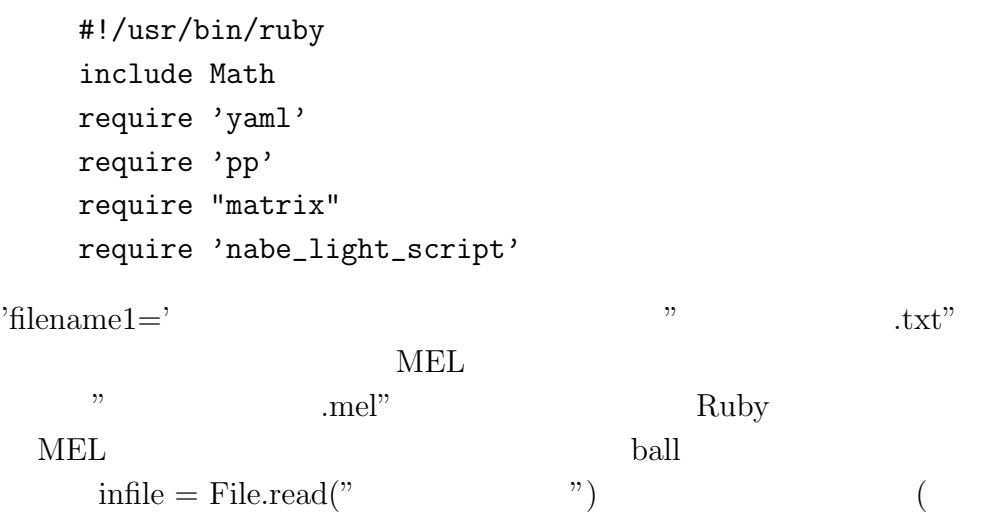

 $\big)$ 

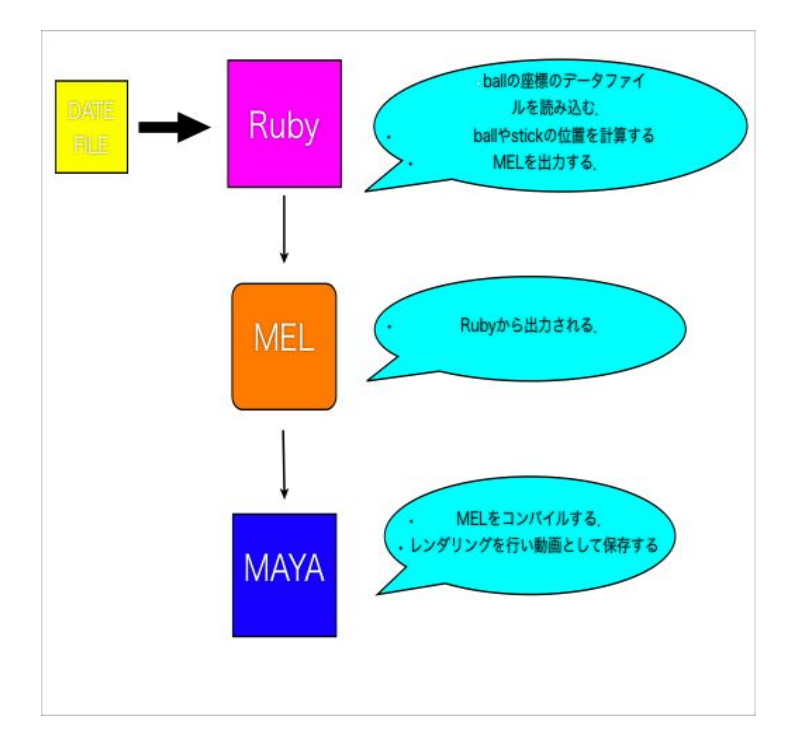

 $3.1$ :

 $\chi$ ruby  $\ldots$ 

 $\mathbf{R}$  and  $\mathbf{R}$ .mel

```
filename1="camera_ball_4h.mel"
   file1 = File.open(filename1,"w")
    infile = File.read("vector_data_4h")
                                             (primitive)
(1-\lambda)Si C
   p_vec=[]
   for i in 0..2
     p1= infile.grep(/a.*$/)[i].split(/=/)[1].chomp.split(/ +/)
     p_vec.push Vector[p1[1].to_f,p1[3].to_f,p1[2].to_f]
   end
   num1=infile.grep(/Basis Vectors.*$/)[0].split(/:/)[1].to_i/2
   si_ball=[]
   for i in 0..num1-1 do
     p1=infile.grep(/Si /)[i].split(/ +/)
     si_ball.push Vector[p1[1].to_f,p1[3].to_f,p1[2].to_f]
   end
   c_ball=[]
   for i in 0..num1-1 do
     p1=infile.grep(/C /)[i].split(/ +/)
     c_ball.push Vector[p1[1].to_f,p1[3].to_f,p1[2].to_f]
   end
   ball0=[]
   element=[]
   #si_c_num=si_ball.size
   for i in 0..num1-1 do
     ball0.push si_ball[i]
```

```
element.push 0
  ball0.push c_ball[i]
  element.push 1
end
ballE=element
ball1=[]unitcell=[]
for i in 0..ball0.size-1 do
  ball1.push p\_vec[0]*ball0[i][0]+p\_vec[2]*ball0[i][1]+\\ \backslash \backslashp_vec[1]*ball0[i][2]
  unitcell.push p\_vec[0]*ball0[i][0]+p\_vec[2]*ball0[i][1]+\\ \langlep_vec[1]*ball0[i][2]
end
```

```
unitcellE=element
unitcell=ball1
unimax=unitcell.size
n=1nn=1def unitcell_plus(ball1,ballE,unitcell,unitcellE,p_vec,n,nn)
  y_vec=Vector[0,10.084,0]
  unimax = unitcell.size
  for p in -n..n do
    for q in -n..n do
      for k in 0..nn do
        for i in 0..unimax-1 do
          if p==0 && q==0 && k==0 then next
          else
            ball1.push unitcell[i]+p_vec[0]*p+p_vec[1]*q+y_vec*k
            ballE.push unitcellE[i]
          end
```

```
end
      end
    end
  end
  return ball1
end
def unitcell_plus2(ball1,ballE,unitcell,unitcellE,p_vec,n)
  unimax = unitcell.size
  for p in -n..n do
    for q in -n..n do
      for i in 0..unimax-1 do
        if p==0 && q==0 then next
        else
          ball1.push unitcell[i]+p_vec[0]*p+p_vec[1]*q
          ballE.push unitcellE[i]
        end
      end
    end
  end
  return ball1
end
ball1 = unitcell_plus(ball1,ballE,unitcell,unitcellE,p_vec,n,nn)
#y_vec=Vector[0,10.08506484,0]
unimax = ball0.sizep=2
#nn=2
  for q in 0..1 do
    # for p in 0..nn do
    for i in 0..unimax-1 do
      if p==0 && q==0 then next
      else
```

```
ball1.push unitcell[i]+p_vec[0]*p+p_vec[1]*q
        ballE.push unitcellE[i]
      end
    end
    #end
  end
nmax=ball1.size
```

```
uni_num=nmax/ball0.size
```
#### MEL O

```
file1.print <<"EOB"
setAttr \"lambert1.color\" -type double3 1 1 0;
```

```
shadingNode -asShader lambert;
sets -renderable true -noSurfaceShader true -empty -name lambert2SG;
connectAttr -f lambert2.outColor lambert2SG.surfaceShader;
select -r lambert2;
setAttr "lambert2.color" -type double3 1 1 1;
```
#### EOB

```
file1.print <<"EOB"
shadingNode -asShader lambert;
sets -renderable true -noSurfaceShader true -empty -name lambert3SG;
connectAttr -f lambert3.outColor lambert3SG.surfaceShader;
select -r lambert3;
setAttr \"lambert3.color\" -type double3 0.4 0.4 0.4;
```
#### EOB

```
file1.print <<"EOB"
shadingNode -asShader lambert;
sets -renderable true -noSurfaceShader true -empty -name lambert4SG;
connectAttr -f lambert4.outColor lambert4SG.surfaceShader;
select -r lambert4;
```

```
setAttr "lambert4.color" -type double3 1 0 1 ;
setAttr "lambert4.transparency" -type double3 0.5 0.5 0.5;
```
#### EOB

```
file1.print <<"EOB"
shadingNode -asShader lambert;
sets -renderable true -noSurfaceShader true -empty -name lambert5SG;
connectAttr -f lambert5.outColor lambert5SG.surfaceShader;
select -r lambert5;
setAttr "lambert5.color" -type double3 1 1 1 ;
```
#### EOB

```
file1.print <<"EOB"
shadingNode -asShader lambert;
sets -renderable true -noSurfaceShader true -empty -name lambert6SG;
connectAttr -f lambert6.outColor lambert6SG.surfaceShader;
select -r lambert6;
setAttr "lambert6.color" -type double3 1 0 0 ;
```
#### EOB

 $file1 = nabe\_light(file1, 0.6)$ 

#### **MEL**

```
file1.print <<"EOB"
global proc make_Si(float $x,float $y,float $z)
{
sphere;
scale 0.5 0.5 0.5;
move $x $y $z;
}
global proc make_C(float $x,float $y,float $z)
```

```
{
    sphere;
    scale 0.5 0.5 0.5;
    move $x $y $z;
    sets -e -forceElement lambert3SG;
    }
    global proc make_O(float $x,float $y,float $z)
    {
    sphere;
    scale 50 50 50;
    move $x $y $z;
    sets -e -forceElement lambert5SG;
    }
    global proc make_cylinder(float $x,float $y,float $z,float $b2,
    float $a2)
    {
    cylinder;
    scale 1.0 0.2 0.2;
    move $x $y $z;
    rotate 0 $b2 $a2;
    sets -e -forceElement lambert2SG;
    }
    global proc make_wireframe(float $x,float $y,float $z,float $b2,
    float $a2,float $sa)
    {
    cylinder;
    scale $sa 0.05 0.05;
    move $x $y $z;
    rotate 0 $b2 $a2;
    sets -e -forceElement lambert6SG;
    }
    EOB
Si C
    n_ballE=ballE.size
    for i in 0..n_ballE-1 do
```

```
if(ballE[i]==0)
    file1.printf("make_Si(%7.5f,%7.5f,%7.5f);\n",ball1[i][0],ball1[i][1],
    ball1[i][2])
  else
    file1.printf("make_C(%7.5f,%7.5f,%7.5f);\n",ball1[i][0],ball1[i][1],
    ball1[i][2])
  end
end
```

```
ball \mathbf{b}
```

```
comb_tmp=[]
  for i in 0..nmax-1 do
  for j in i+1..nmax-1 do
   tmp_vector=ball1[i]-ball1[j]
   if tmp\_vector.r < 2.0 thencomb_tmp.push([i,j])
   end
  end
  end
3stick MAXA y\rm{MAYA}\text{stick} \text{SiC} 4
0.2
```

```
stick
```

```
comb_tmp.each{|ij|
 half_v=(ball1[ij[0]]+ball1[ij[1]])*0.5
 tmp=ball1[ij[0]]-ball1[ij[1]]
  if tmp[1] < 0 then
    dir_vec=ball1[ij[1]]-ball1[ij[0]]
 else
    dir_vec=ball1[ij[0]]-ball1[ij[1]]
  end
```

```
x=dir_vec[0]
y=dir_vec[1]
z=dir_vec[2]
aa=1/sqrt(x**2+y**2+z**2)
x1=x*aa
y1=y*aa
z1=z*aa
b1 = -a\sin(21)a1 = a \cos(x1/\cos(b1))a2=a1*180/PI
b2=b1*180/PI
  file1.printf("make_cylinder(%7.5f,%7.5f,%7.5f,%7.5f,
  \sqrt{7.5f},\n \n \n \n \n \n 5f, \n \n \n \n  half_v[0],\n \n  half_v[1],\n \n  half_v[2],\n  b2, a2)
```
}

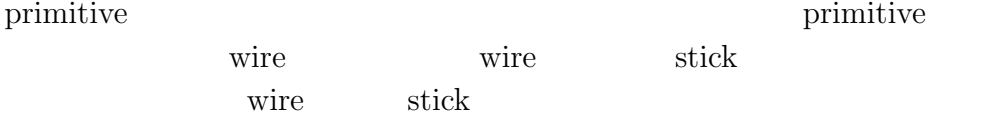

```
def wire_frame(p_vec,file1)
  toga = [ Vector[0.0, 0.0, 0.0],
         Vector[p_vec[0][0],p_vec[0][1],p_vec[0][2]],
         Vector[p_vec[1][0],p_vec[1][1],p_vec[1][2]],
         Vector[p_vec[2][0],p_vec[2][1],p_vec[2][2]],
         Vector[p\_vec[0][0] + p\_vec[1][0], p\_vec[0][1] + p\_vec[1][1], \p_vec[0][2]+p_vec[1][2]],
         Vector[p\_vec[0][0] + p\_vec[2][0], p\_vec[0][1] + p\_vec[2][1], \p_vec[0][2]+p_vec[2][2]],
         Vector[p\_vec[1][0] + p\_vec[2][0], p\_vec[1][1] + p\_vec[2][1], \p_vec[1][2]+p_vec[2][2]],
         Vector[p\_vec[0][0] + p\_vec[1][0] + p\_vec[2][0], \ \}p_vec[0][1]+p_vec[1][1]+p_vec[2][1],p_vec[0][2]+p_vec[1][2]
       +p_vec[2][2]]]
```
 $co = [[0,1],[0,2],[0,3],[1,4],[1,5],[2,4],$ 

```
[2,6],[3,5],[3,6],[4,7],[5,7],[6,7]]
  for i in 0..co.length-1 do
    half_v = (toga[co[i][0]] + toga[co[i][1]])*0.5tmp = toga[co[i][0]] - toga[co[i][1]]if tmp[1] < 0 then
      #dir_vec=toga[co[i][1]]-toga[co[i][1]]
      dir\_vec = tmp*(-1)else
      dir_vec=tmp
    end
    x=dir_vec[0]
    y=dir_vec[1]
    z=dir_vec[2]
    aa=1/sqrt(x**2+y**2+z**2)
    x1=x*aa
    y1=y*aa
    z1=z*aa
    b1 = -a sin(z1)a1 = a \cos(x1/cos(b1))a2=a1*180/PI
    b2=b1*180/PI
    file1.printf("make_wireframe(%7.5f,%7.5f,%7.5f,%7.5f,%7.5f,%7.5f);\\
   \n",half_v[0],half_v[1],half_v[2],b2,a2,(1/aa)/2)
  end
end
```

```
wire_frame(p_vec,file1)
```

```
file1.print <<"EOB"
```
select -r nurbsSphere18 nurbsSphere19 nurbsSphere20 nurbsSphere21 nurbsSphere22 nurbsSphere23 nurbsSphere24 nurbsSphere34 nurbsSphere35 nurbsSphere36 nurbsSphere37 nurbsSphere38 nurbsSphere39 nurbsSphere40 nurbsSphere50 nurbsSphere51 nurbsSphere52

nurbsSphere53 nurbsSphere54 nurbsSphere55 nurbsSphere56 nurbsSphere66 nurbsSphere67 nurbsSphere68 nurbsSphere69 nurbsSphere70 nurbsSphere71 nurbsSphere72 nurbsSphere74 nurbsSphere75 nurbsSphere76 nurbsSphere77 nurbsSphere78 nurbsSphere79 nurbsSphere80 nurbsSphere90 nurbsSphere91 nurbsSphere92 nurbsSphere93 nurbsSphere94 nurbsSphere95 nurbsSphere96 nurbsSphere106 nurbsSphere107 nurbsSphere108 nurbsSphere109 nurbsSphere110 nurbsSphere111 nurbsSphere112 nurbsSphere122 nurbsSphere123 nurbsSphere124 nurbsSphere125 nurbsSphere126 nurbsSphere127 nurbsSphere128 nurbsSphere138 nurbsSphere139 nurbsSphere140 nurbsSphere141 nurbsSphere142 nurbsSphere143 nurbsSphere144 nurbsCylinder36 nurbsCylinder37 nurbsCylinder38 nurbsCylinder39 nurbsCylinder40 nurbsCylinder41 nurbsCylinder42 nurbsCylinder43 nurbsCylinder44 nurbsCylinder45 nurbsCylinder46 nurbsCylinder47 nurbsCylinder48 nurbsCylinder64 nurbsCylinder65 nurbsCylinder66 nurbsCylinder67 nurbsCylinder68 nurbsCylinder69 nurbsCylinder70 nurbsCylinder71 nurbsCylinder72 nurbsCylinder73 nurbsCylinder74 nurbsCylinder75 nurbsCylinder76 nurbsCylinder87 nurbsCylinder88 nurbsCylinder89 nurbsCylinder90 nurbsCylinder91 nurbsCylinder92 nurbsCylinder93 nurbsCylinder94 nurbsCylinder109 nurbsCylinder110 nurbsCylinder111

nurbsCylinder112nurbsCylinder113 nurbsCylinder114 nurbsCylinder115 nurbsCylinder116 nurbsCylinder117 nurbsCylinder118 nurbsCylinder119 nurbsCylinder120 nurbsCylinder121 nurbsCylinder122 nurbsCylinder123 nurbsCylinder124 nurbsCylinder125 nurbsCylinder126 nurbsCylinder127 nurbsCylinder128 nurbsCylinder129 nurbsCylinder130 nurbsCylinder131 nurbsCylinder132 nurbsCylinder133 nurbsCylinder134 nurbsCylinder145 nurbsCylinder146 nurbsCylinder147 nurbsCylinder148 nurbsCylinder149 nurbsCylinder150 nurbsCylinder151 nurbsCylinder152 nurbsCylinder166 nurbsCylinder167 nurbsCylinder168 nurbsCylinder169 nurbsCylinder170 nurbsCylinder171 nurbsCylinder172 nurbsCylinder173

```
nurbsCylinder174 nurbsCylinder189 nurbsCylinder190
nurbsCylinder191 nurbsCylinder192 nurbsCylinder193
nurbsCylinder194 nurbsCylinder195 nurbsCylinder196
nurbsCylinder197 nurbsCylinder207 nurbsCylinder208
nurbsCylinder209 nurbsCylinder210 nurbsCylinder211
nurbsCylinder212 nurbsCylinder213 ;
group;
camera -centerOfInterest 5 -focalLength 35 -lensSqueezeRatio 1 \\
-cameraScale 1 -horizontalFilmAperture 1.41732 -horizontal\\
FilmOffset 0 -\verticalFilmAperture 0.94488 -verticalFilmOffset 0\\
 -filmFit Fill -overscan 1 -motionBlur 0 -shutterAngle 144\\
 -nearClipPlane 0.01 -farClipPlane 1000 -orthographic 0 \\
-orthographicWidth 30; \\
objectMoveCommand;
cameraMakeNode 2 "";
setAttr "camera1_aim.translateX" 0;
setAttr "camera1_aim.translateY" 5;
setAttr "camera1_aim.translateZ" 0;
setAttr"camera1.translateX" 0;
setAttr"camera1.translateY" 20;
setAttr"camera1.translateZ" 25;
select -r group1;
string \gamma = \frac{1}{s} = 'ls -sl';
select -r camera1;
string {\text{stnames}} ] = 'ls - sl';EOB
```

```
file1.print <<"EOB"
global proc make_current(string $names[],int $c_time,float $tx,float $ty,\\
float $tz){
currentTime $c_time;
setAttr (\text{frames}[0] + \{\text{''}.tx\}") \text{''}tx;setAttr (\text{names}[0] + \{\text{''}.ty\}) \text{ty};
```

```
setAttr (\text{Snames}[0] + \{\text{".tz}\}\) \text{ftz};setKeyframe -at \"tx\" $names[0];
setKeyframe -at \"ty\" $names[0];
setKeyframe -at \"tz\" $names[0];
}
EOB
time = 0#for i in 0..20 do
25.times do |i|
  file1.printf("make_current($pnames,%d,0,%d,0);\n",time,i)
  if(time==1)
    file1.printf("make_current($tnames,%d,0,11,25);\n",time)
  end
  i=i+25time += 1end
file1.print <<"EOB"
string $pnames[];
$pname = 'nurbsPlane';
sets -e -forceElement lambert4SG;
scale 15 15 15;
select -r nurbsPlane1;
string $snames[] = 'ls -sl';
EOB
i=30
#for j in 21..36 do
j = time+1
```

```
16.times do |j|
  while (i>4)
    file1.printf("make_current($snames,\lambda d,3.081,\lambda d,-1);\n",j,i)
    #file1.printf("make_current($tnames,%d,0,11,35);\n",j)-3.557
    i=i-5j=j+5end
  time += 1end
```

```
file1.print <<"EOB"
```

```
select -r nurbsSphere133 nurbsSphere134 nurbsSphere135 nurbsSphere136 \\
nurbsSphere149 nurbsSphere150 nurbsSphere151 nurbsSphere152 \\
nurbsSphere153 nurbsSphere154 nurbsSphere155 nurbsSphere156 \\
nurbsSphere157 nurbsSphere158 nurbsSphere159 nurbsSphere160\\
nurbsCylinder182 nurbsCylinder184 nurbsCylinder187 nurbsCylinder199 \\
nurbsCylinder201 nurbsCylinder202 nurbsCylinder203 nurbsCylinder204 \\
nurbsCylinder205 nurbsCylinder206 nurbsCylinder215 nurbsCylinder217 \\
nurbsCylinder218 nurbsCylinder219 nurbsCylinder220 nurbsCylinder221 \\
nurbsCylinder222 nurbsCylinder223 nurbsCylinder224 nurbsCylinder225 \\
nurbsCylinder226 nurbsCylinder227 nurbsCylinder228 nurbsCylinder229 ; \\
group;
select -r group2;
string $qnames[] = 'ls -sl';
```
EOB

```
a=0#for k in 37..80 do
30.times do |i|
  if(i == 0 || i == 29)file1.printf("make_current($qnames,%d,%d,0,0);\n",time,a)
    if(i==29)
```

```
file1.printf("make_current($tnames,%d,0,11,25);\n",time)
    end
  end
  a=a+3
 time += 1end
1=0m=71
#for m in 81..130 do
56.times do |i|
 z=25*cos(l*PI/180)
 x=25*sin(l*PI/180)
 file1.printf("make_current($tnames,%d,%7.5f,11,%7.5f);\n",time,x,z)
 if(i<20 || i>40)
    1 = 1 + 5end
 time += 1end
p=11
#for n in 131..150 do
36.times do |i|
 z=25*cos(l*PI/180)
 x=25*sin(l*PI/180)
  file1.printf("make_current($tnames,%d,%7.5f,%7.5f,%7.5f);\n",time,x,p,z)
  if(i<18)
   p=p+1else
   p = 1end
  1=1+5time += 1end
```

```
20.times do |i|
  z=25*cos(l*PI/180)
  x=25*sin(l*PI/180)
  file1.printf("make_current($tnames,%d,%7.5f,11,%7.5f);\n",time,x,z)
 # if(i<20 || i>40)
    1=1+5# end
  time += 1end
p time
```
file1.close exit!

### **3.1.2** MEL

 $MEL$ 

 $\begin{array}{lll} \text{MAYA} & 1 \text{ } 1 \text{ } 0 \end{array}$ 

lambert to the state of the state  $\lambda$ 

setAttr "lambert1.color" -type double3 1 1 0;

lambert ...

lambert 2

shadingNode -asShader lambert; sets -renderable true -noSurfaceShader true -empty -name lambert2SG; connectAttr -f lambert2.outColor lambert2SG.surfaceShader; select -r lambert2; setAttr "lambert2.color" -type double3 1 1 1;

Si,C,cylinder,wireframe

```
global proc make_Si(float $x,float $y,float $z)
{
sphere;
scale 0.5 0.5 0.5;
move $x $y $z;
}
global proc make_C(float $x,float $y,float $z)
{
sphere;
scale 0.5 0.5 0.5;
move $x $y $z;
sets -e -forceElement lambert3SG;
}
global proc make_cylinder(float $x,float $y,float $z,float $b2,float $a2)
{
cylinder;
scale 1.0 0.2 0.2;
move $x $y $z;
rotate 0 $b2 $a2;
sets -e -forceElement lambert2SG;
}
global proc make_wireframe(float $x,float $y,float $z,float $b2,\\
float $a2,float $sa)
{
cylinder;
scale $sa 0.05 0.05;
move $x $y $z;
rotate 0 $b2 $a2;
sets -e -forceElement lambert6SG;
}
```
次のようにプロシージャー名を換えて,プロシージャーを呼び出し,x ,y

make\_Si(0.00000,0.00000,0.00000); make\_C(0.00000,1.89090,0.00000); make\_cylinder(0.00000,0.94545,0.00000,-0.00000,90.00000); make\_wireframe(1.54025,5.04240,-2.66780,0.00000,90.00000,5.04240);

#### 3.1.3

Ruby  $\mathbb{R}$ *Primitivevectors BasisVectors* 

 $,z$ 

```
Primitive vectors
a(1) = 1.54025500 -2.66779992 0.00000000a(2) = 1.54025500 \quad 2.66779992 \quad 0.00000000a(3) = 0.00000000 0.00000000 10.08480000
Volume = 82.87874525
Reciprocal vectors
b(1) = 0.32462157 -0.18742035 0.00000000b(2) = 0.32462157 0.18742035 0.00000000
b(3) = 0.00000000 0.00000000 0.09915913Basis Vectors:8
Atom Lattice Coordinates Cartesian Coordinates
Si 0.00000000 0.00000000 0.00000000 0.00000000 0.00000000 \\
0.00000000
Si 0.00000000 0.00000000 0.50000000 0.00000000 0.00000000 \\
 5.04240000
```
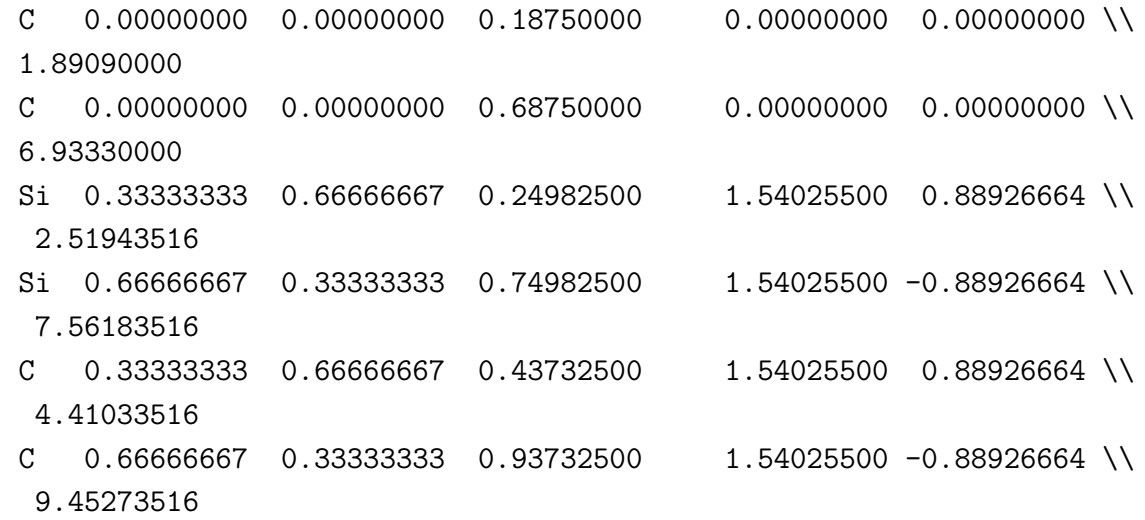

#### $3C-SiC$

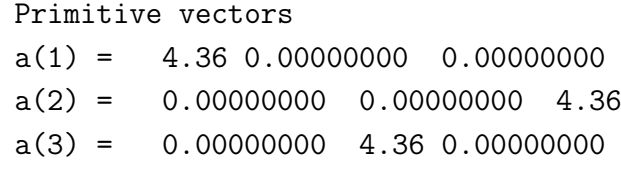

Volume = 82.87874525

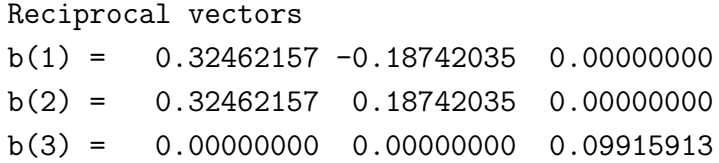

Basis Vectors:8 Atom Lattice Coordinates Cartesian Coordinates Si 0.25 0.25 0.25 0.00000000 0.00000000 0.00000000 Si 0.75 0.25 0.75 0.00000000 0.00000000 5.04240000 C 0.00000000 0.00000000 0.00000000 0.00000000 0.00000000 \\ 1.89090000

 $\begin{array}{cccc} \text{C} & 0.50000000 & 0.00000000 & 0.500000000 & 0.00000000 & 0.00000000 \end{array}$ 6.93330000 Si 0.75 0.75 0.25 1.54025500 0.88926664 2.51943516 Si 0.25 0.75 0.75 1.54025500 -0.88926664 7.56183516 C 0.50000000 0.50000000 0.00000000 1.54025500 0.88926664 \\ 4.41033516 C 0.00000000 0.50000000 0.50000000 1.54025500 -0.88926664 \\ 9.45273516

#### $6H-SiC$

Primitive vectors  $a(1) = 1.54035000 -2.66796446$  .00000000  $a(2) = 1.54035000 \quad 2.66796446 \quad .00000000$ a(3) = .00000000 .00000000 15.11740000

Volume = 124.25290558

Reciprocal vectors  $b(1) = .32460155 - .18740879$  .00000000  $b(2) = .32460155 .18740879 - .000000000$  $b(3) = -.00000000$  .00000000 .06614894

Basis Vectors:12 Atom Lattice Coordinates Cartesian Coordinates  $\begin{array}{cccc} \text{C} & 0.00000000 & 0.00000000 & 0.12540000 & 0.000000000 & 0.00000000 & 0.0000000 & 0.0000000 & 0.000000 & 0.000000 & 0.00000 & 0.00000 & 0.00000 & 0.00000 & 0.0000 & 0.0000 & 0.0000 & 0.0000 & 0.0000 & 0.0000 & 0.0000 & 0.0000 & 0.0$ 1.89572196  $\begin{array}{cccc} \text{C} & .00000000 & .00000000 & .62540000 & . & .00000000 & . & . & \end{array}$ 9.45442196 Si .00000000 .00000000 .00000000 .00000000 .00000000 \\ .00000000 Si .00000000 .00000000 .50000000 .00000000 .00000000 \\ 7.55870000

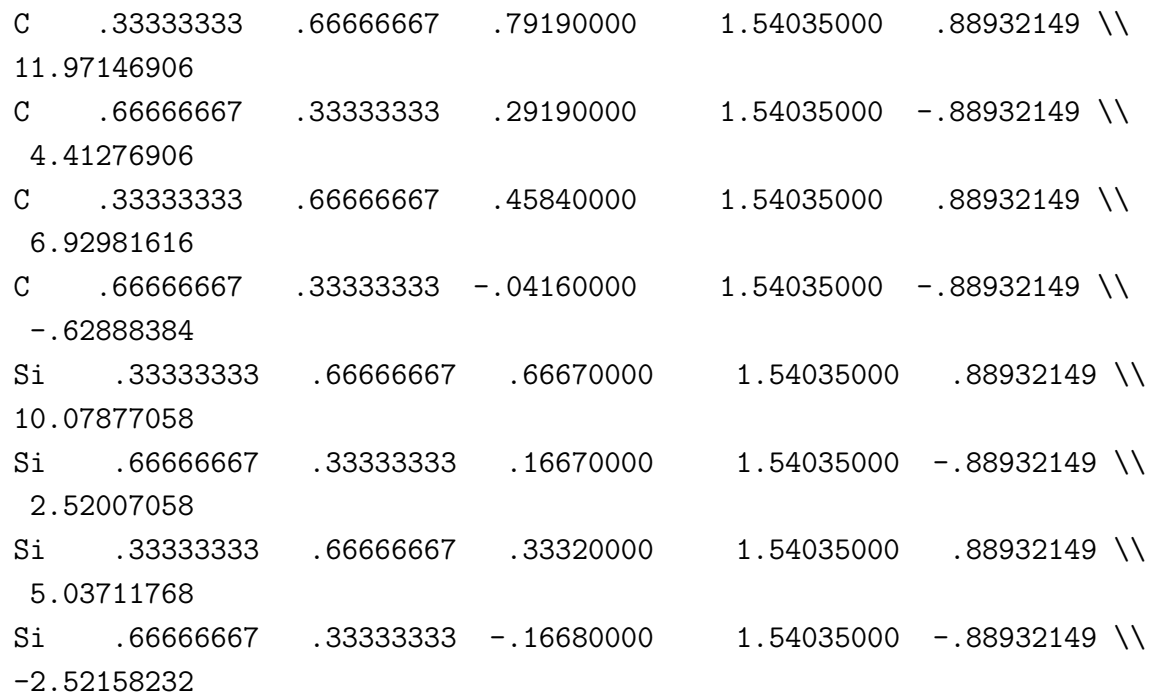

### $3.2$

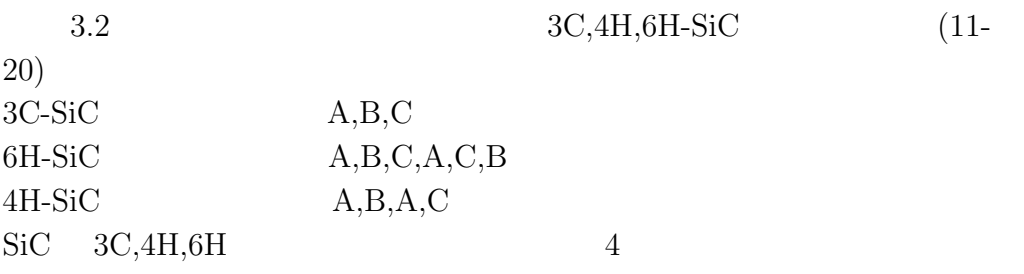

### MAYA

 $\rm MAXA$ 

ball stick

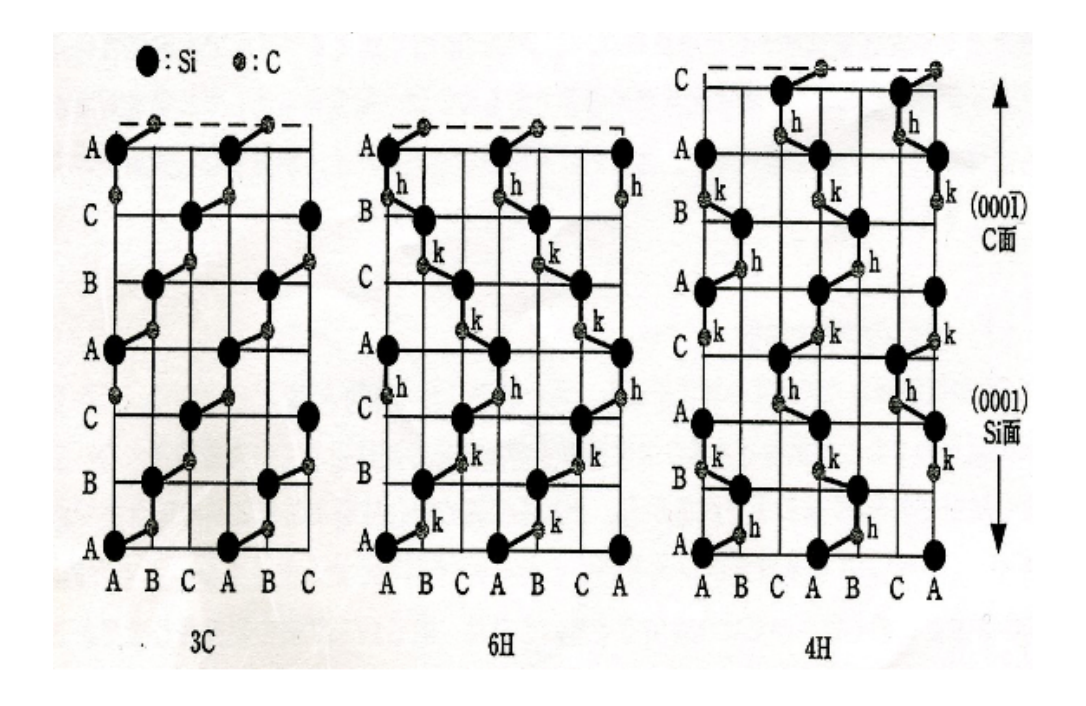

3.2:  $3c,4h,6h$  ((11-20) )

### 8.3 MAYA SiC

### **3.3.1 3C,4H,6H-SiC**

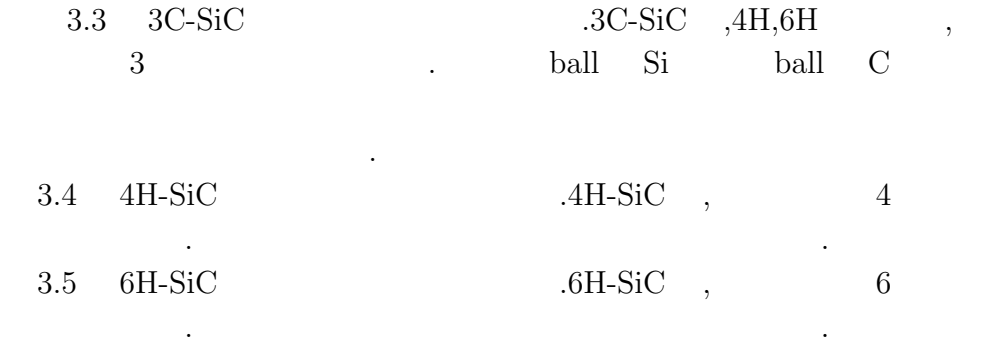

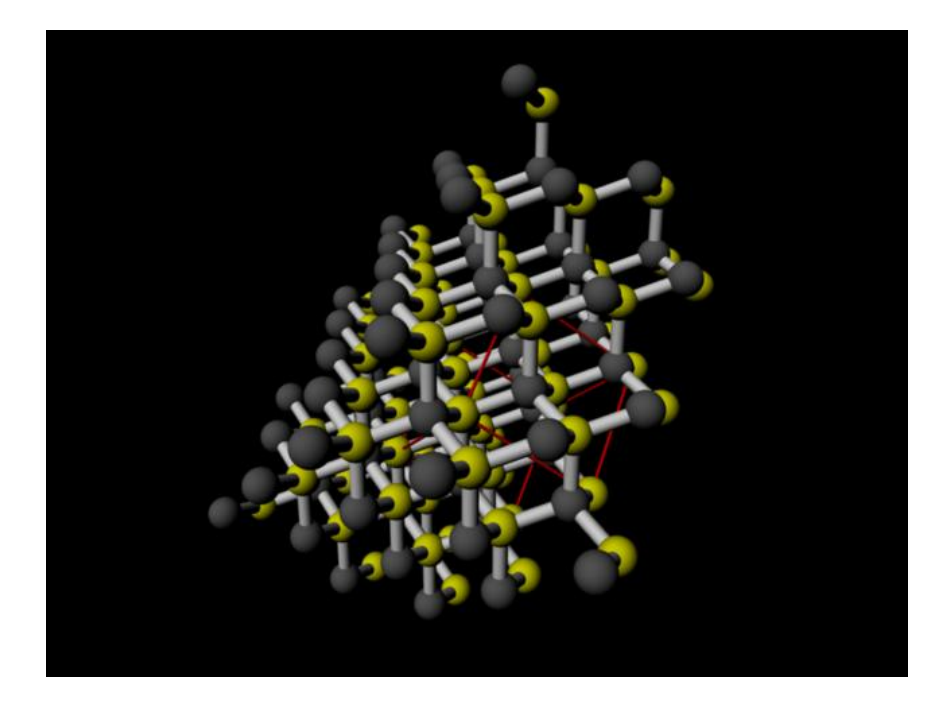

 $3.3:3C$ 

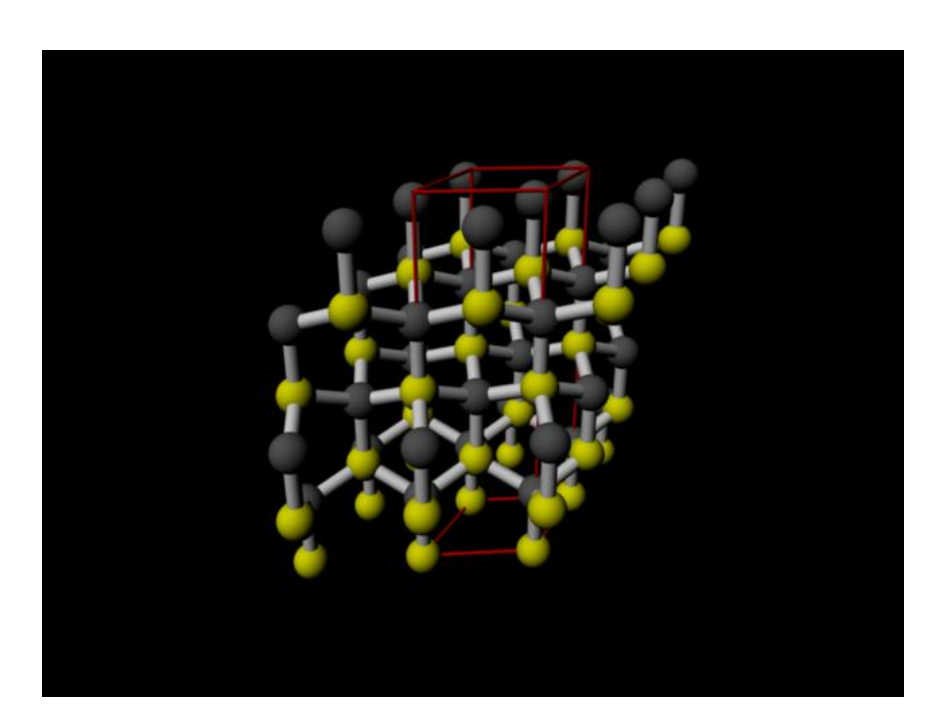

 $3.4: 4H$ 

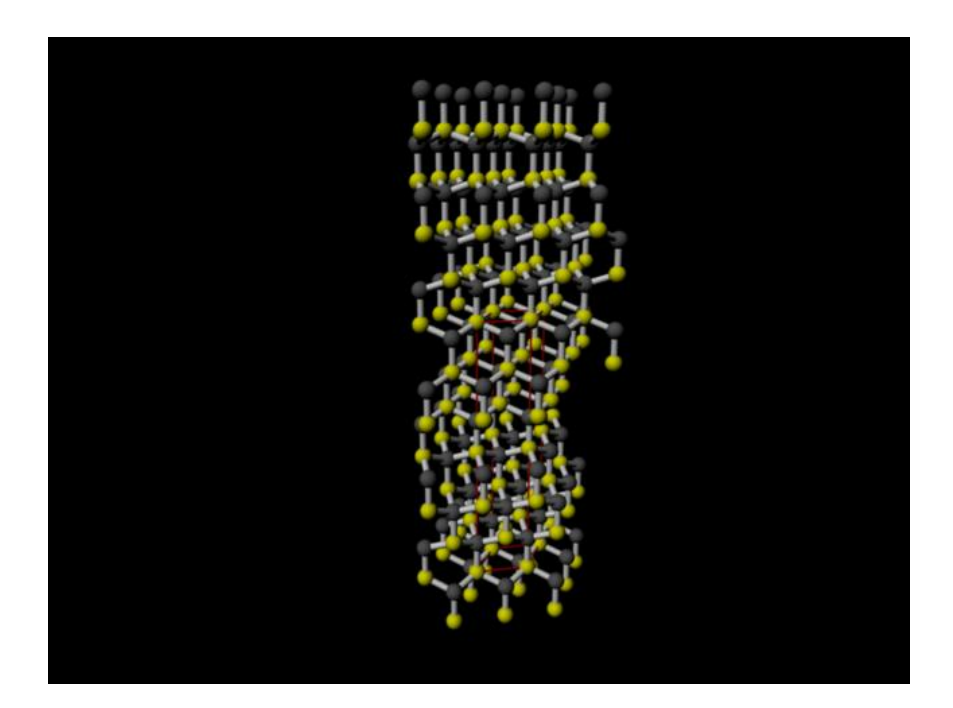

 $3.5: 6H$ 

### 8.4 MAYA SiC

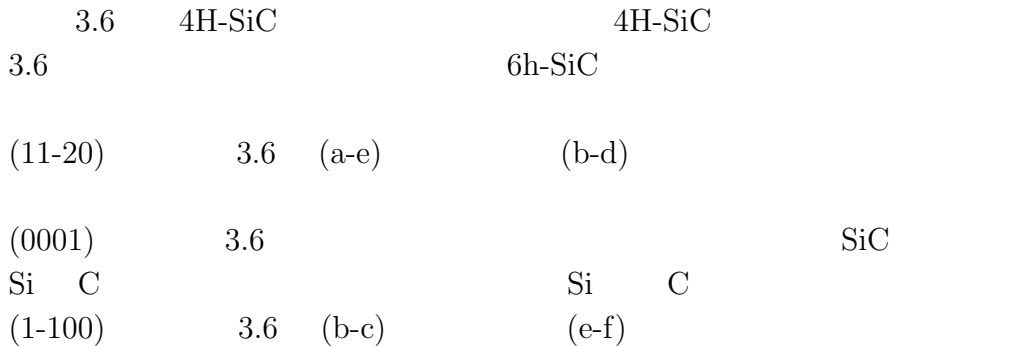

### **3.4.1 3C,4H,6H-SiC (11-20)**

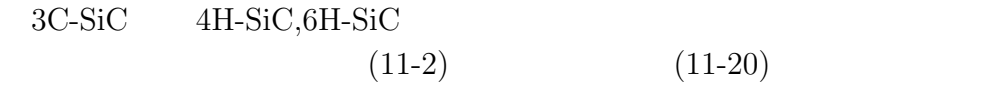

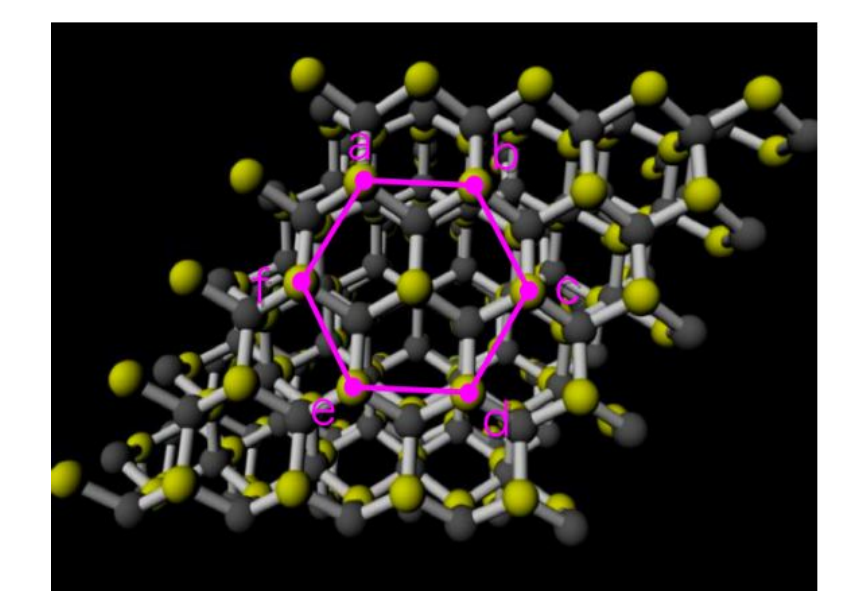

 $3.6: \; 4\mathrm{H}\text{-}\mathrm{SiC} \quad \ (0001) \eqno{(5)}$ 

 $(11-20) \qquad \qquad [6]$ 

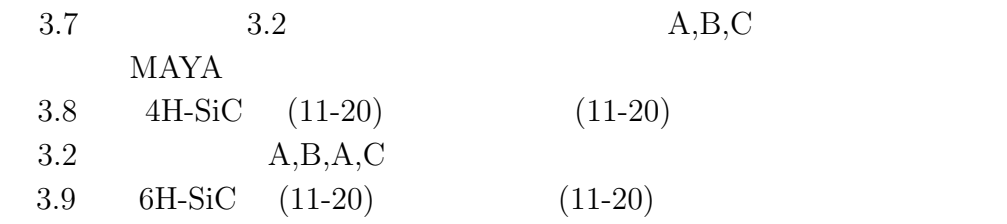

 $2$ 

 $\rm A,B,C,A,C,B$ 

**3.4.2 3C,4H,6H-SiC**  $(0001)$ 

 $(11-2)$   $(111)$   $(0001)$  $(0001)$   $3C-SiC$   $5i$   $C$ 3C-SiC Si C

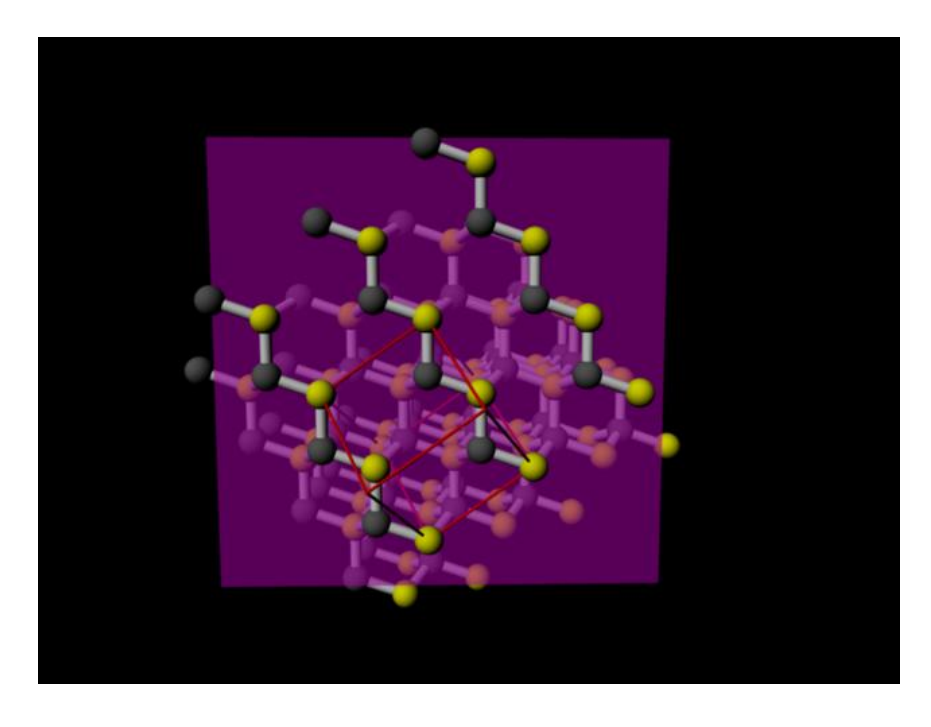

3.7:  $3C-SiC (11-20)$ 

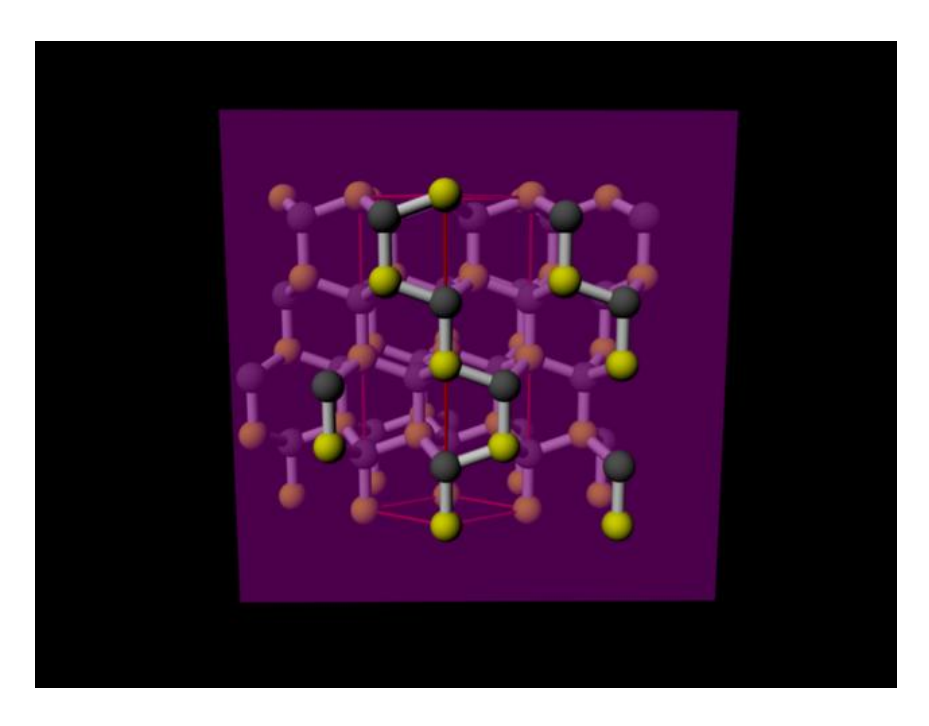

3.8:  $4H-SiC$  (11-20)

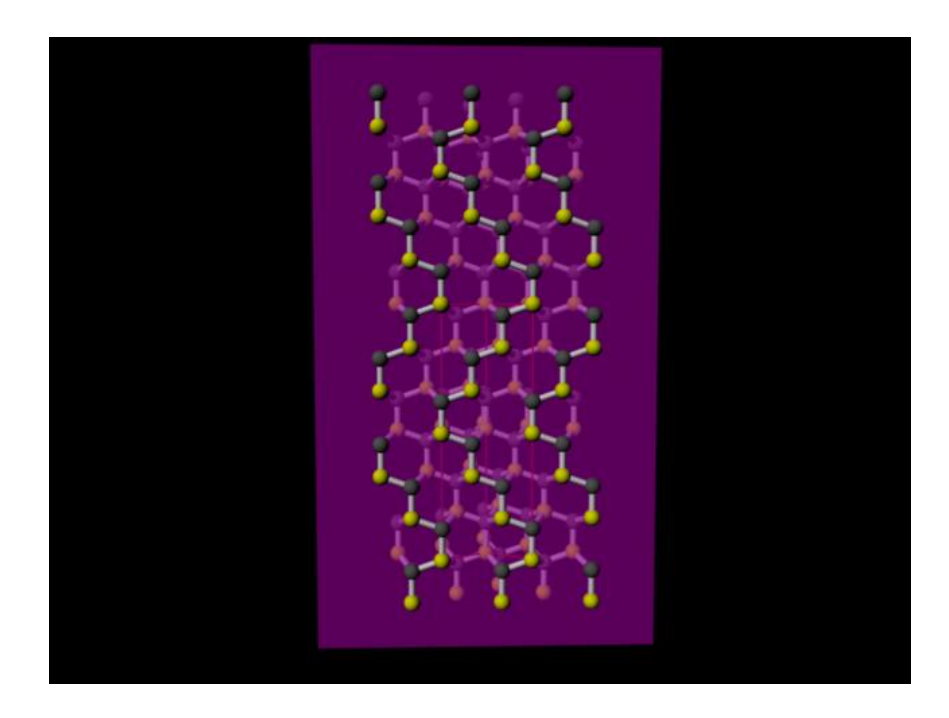

3.9: 6H-SiC  $(11-20)$  .

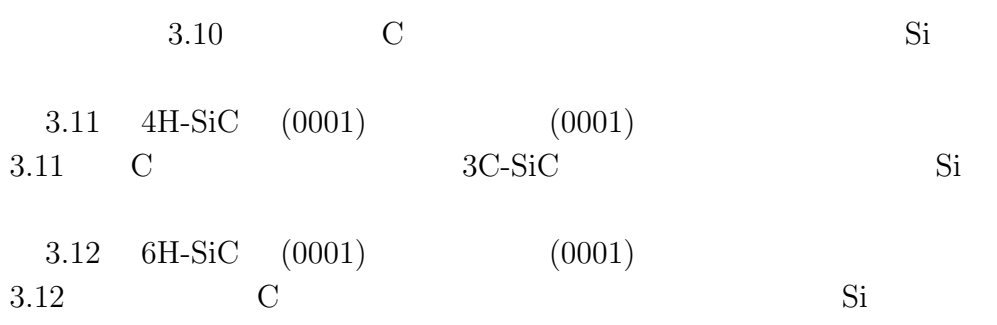

**3.4.3 3C,4H,6H-SiC**  $(1-100)$ 

 $(110)$   $(1-100)$  $(1-100)$  3.13 3.13  $A,B$ 3.14  $4H-SiC$  (1-100)  $(A,B)$  $A,B$ 

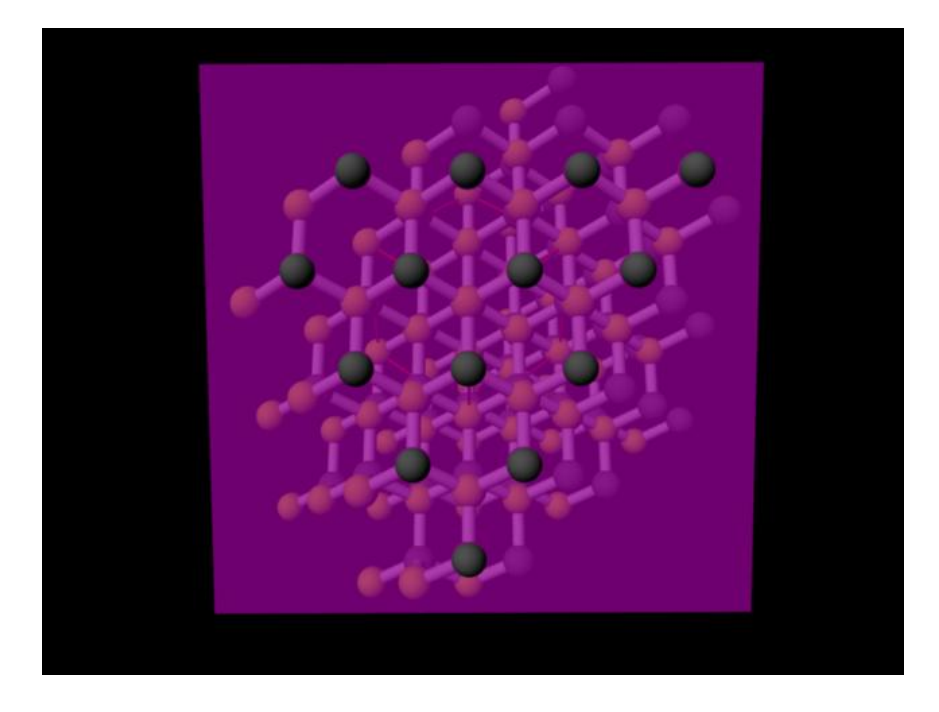

3.10:  $3C-SiC$  (0001)  $\qquad \qquad$ 

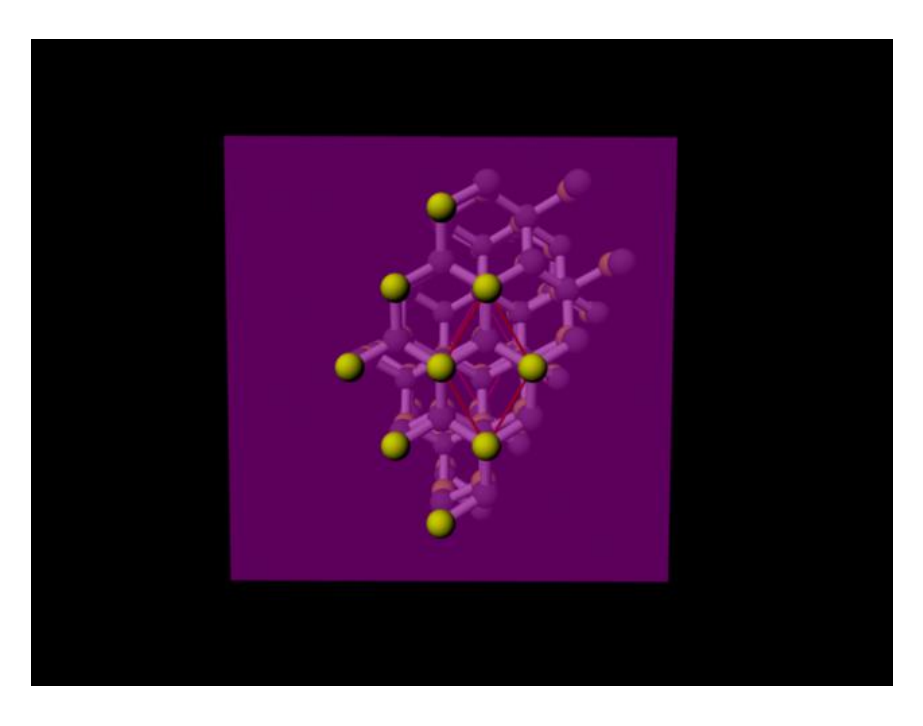

3.11:  $4H-SiC$  (0001)  $\qquad \qquad$ 

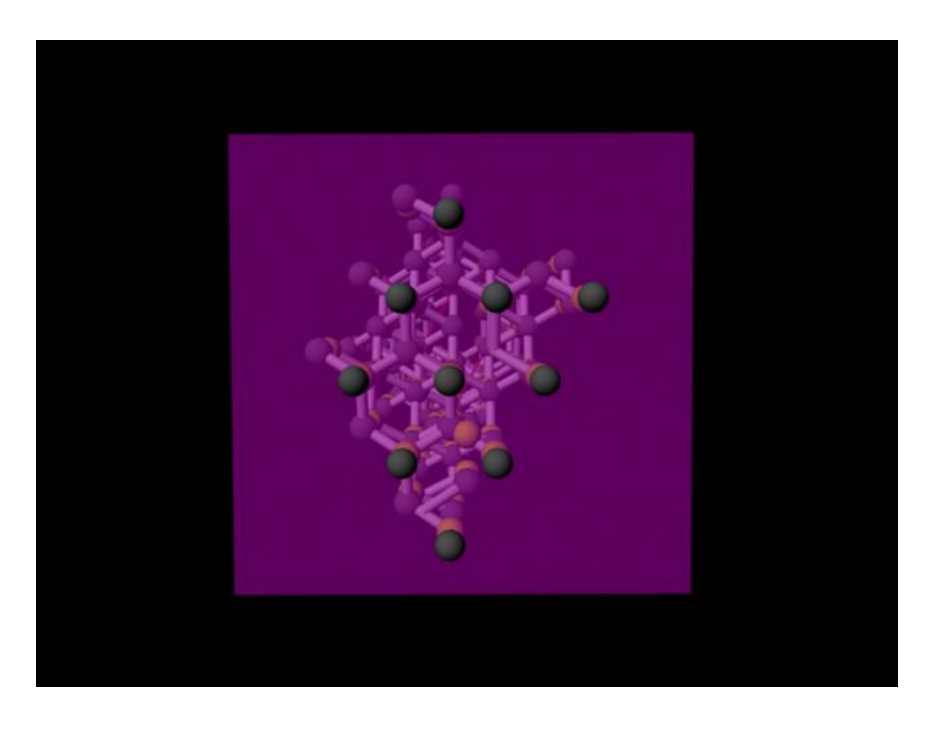

3.12:  $6H-SiC$  (0001)  $\qquad \qquad$ 

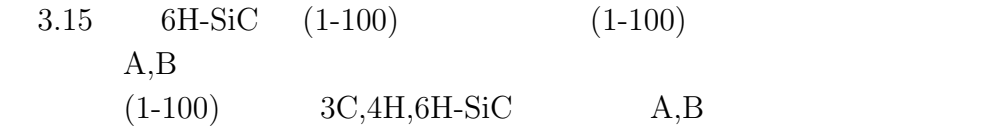

### **3.5** Ti

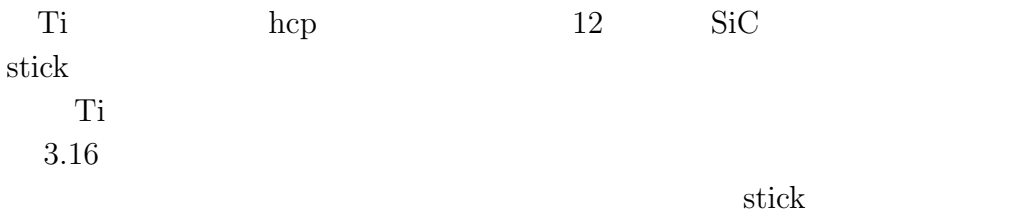

40

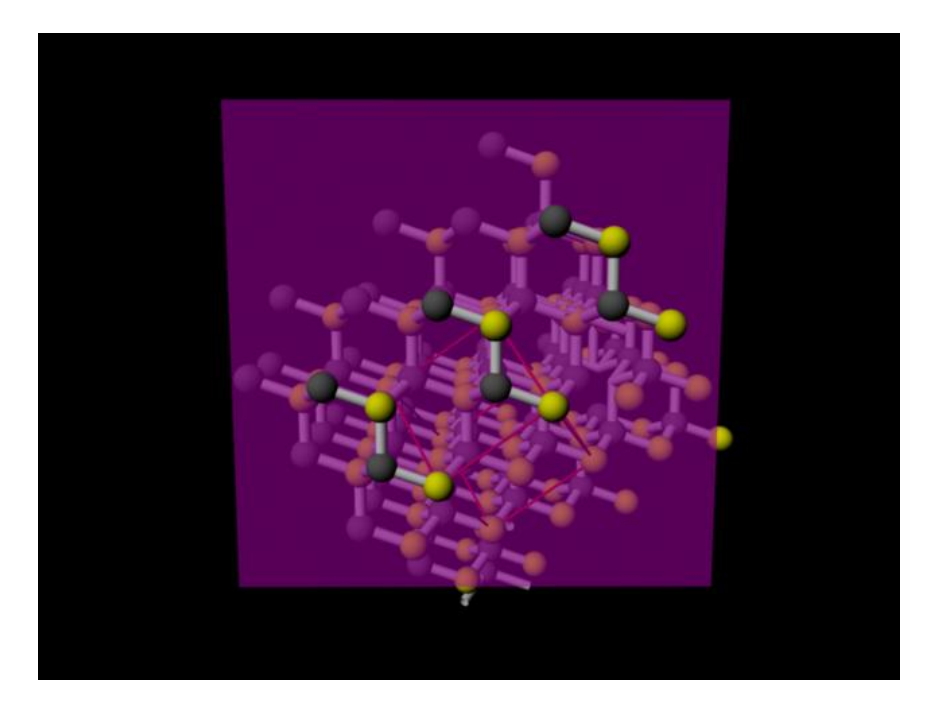

3.13:  $3C-SiC$  (1-100)  $\qquad \qquad$ 

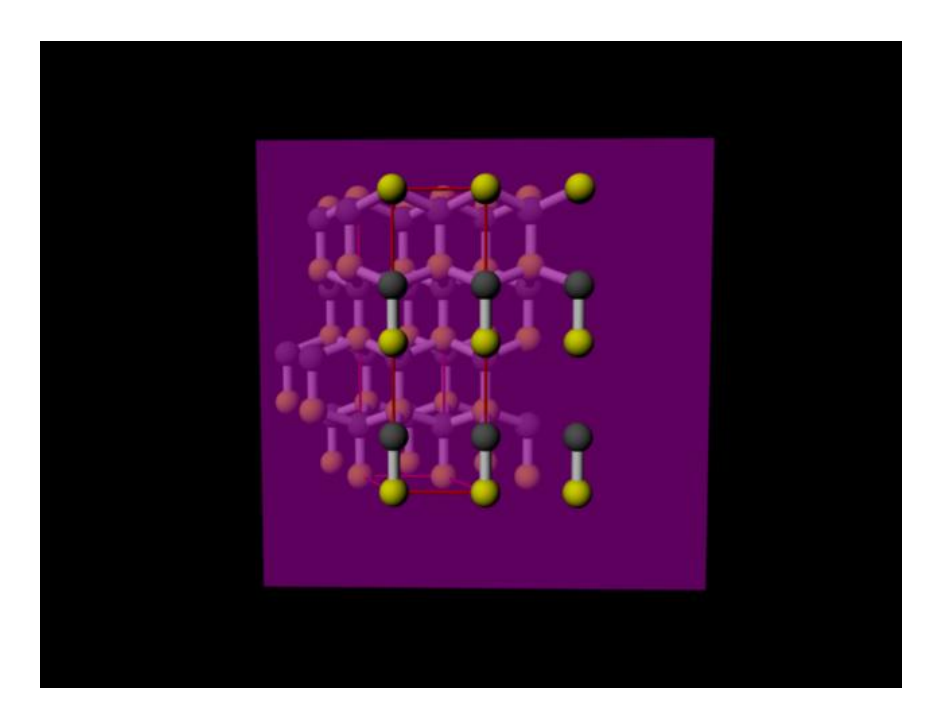

3.14:  $4h-SiC$   $(1-100)$  .

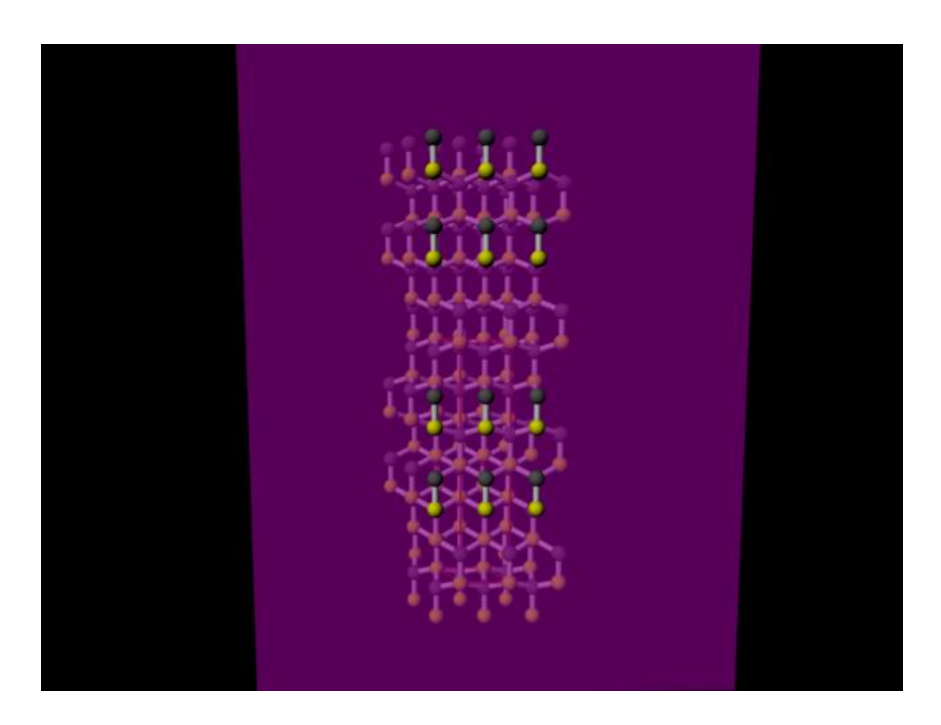

3.15:  $6h-SiC$  (1-100)  $\qquad \qquad$ 

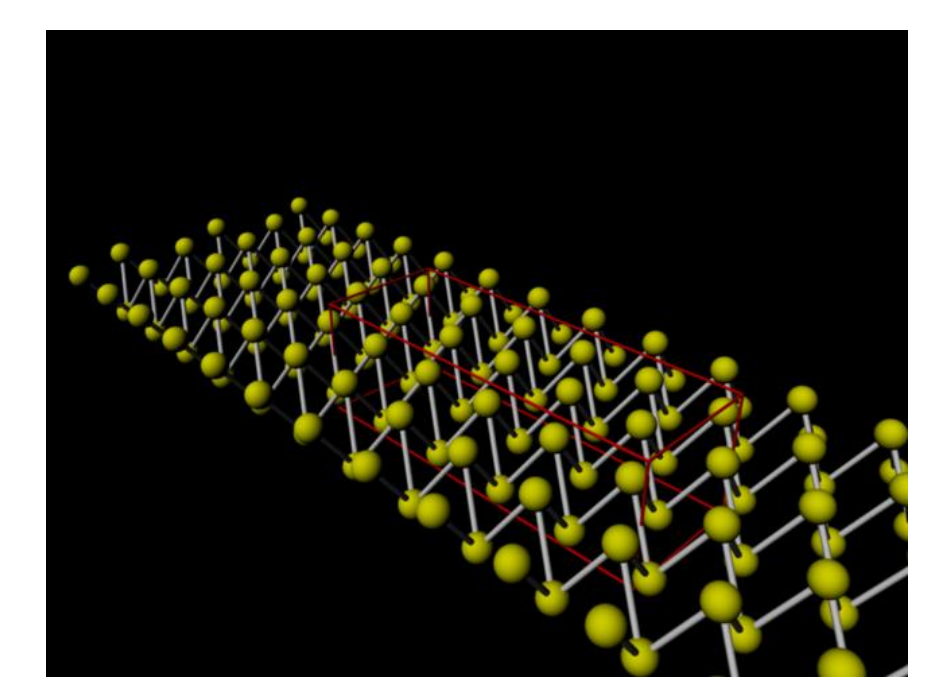

3.16: Ti  $\qquad \qquad$ 

# **4**章 総括  $\textrm{SiC} \qquad \qquad \textrm{MAXA}$ • Ruby **Ruby MEL**  $\begin{minipage}{0.9\linewidth} MAYA & \begin{minipage}{0.9\linewidth} MAYA & \begin{minipage}{0.9\linewidth} \hline \end{minipage} \end{minipage} \begin{minipage}{0.9\linewidth} \begin{minipage}{0.9\linewidth} \hline \end{minipage} \end{minipage} \begin{minipage}{0.9\linewidth} \begin{minipage}{0.9\linewidth} \hline \end{minipage} \end{minipage} \begin{minipage}{0.9\linewidth} \begin{minipage}{0.9\linewidth} \hline \end{minipage} \end{minipage} \begin{minipage}{0.9\linewidth} \begin{minipage}{0.9\linewidth} \hline$  $MEL$ Ruby 2008.  $\begin{array}{lll} \text{Emacs} & \qquad \qquad \text{Ruby} \end{array}$ • SiC  $\bullet$ *•* 結晶の格子構造や切断面構造等を視覚化出来るようになった.結晶  $\rm MedeA$ MAYA ball stick •<br>• Architecture in the state of the state of the state of the state of the state of the state of the state of t  $MSE$ MAYA

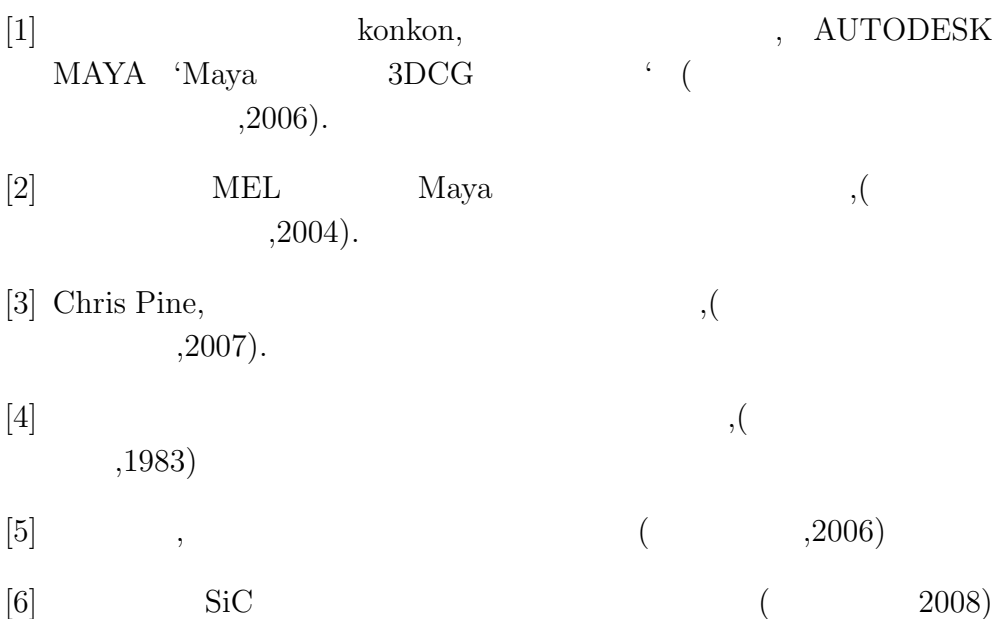